## Package 'pisaRT'

August 23, 2023

<span id="page-0-0"></span>Type Package

Title Small Example Response and Response Time Data from PISA 2018

Version 2.0.2

#### Description

Scored responses and responses times from the Canadian subsample of the PISA 2018 assessment, accessible as the ``Cognitive items total time/visits data file" by OECD (2020) <[https:](https://www.oecd.org/pisa/data/2018database/) [//www.oecd.org/pisa/data/2018database/](https://www.oecd.org/pisa/data/2018database/)>.

**Depends**  $R$  ( $>= 2.10$ )

License CC BY 4.0

Encoding UTF-8

LazyData true

RoxygenNote 7.2.3

Suggests testthat

NeedsCompilation no

Author Benjamin Becker [aut, cre], Esther Ulitzsch [ctb], Christoph Koenig [ctb]

Maintainer Benjamin Becker <b. becker@iqb.hu-berlin.de>

Repository CRAN

Date/Publication 2023-08-23 16:50:06 UTC

### R topics documented:

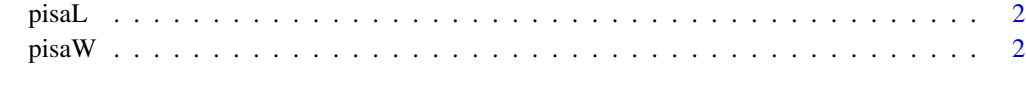

**Index** [4](#page-3-0)

<span id="page-1-0"></span>

#### Description

A small example data set from the Canadian sample of the PISA 2018 assessment. Contains responses, response times and log transformed response times of a single math booklet. This data set is in the long format, with each row containing the scored response and response time of a person on a single item. For further explanations see [pisaRT](#page-0-0).

#### Usage

pisaL

#### Format

A data.frame with 6000 rows and 5 variables:

ID Person ID variable

item Item number

y Scored responses

RT Response time in seconds

log\_RT Log Response time

#### Source

<https://www.oecd.org/pisa/data/2018database/>

pisaW *PISA Example Responses and Response Times Data (wide format)*

#### Description

A small example data set from the Canadian sample of the PISA 2018 assessment. Contains responses, response times and log transformed response times of a single math booklet. This data set is in the wide format, with each row containing the scored responses and response times of a person on all booklet items. For further explanations see [pisaRT](#page-0-0).

#### Usage

pisaW

#### $p$ isaW  $3$

#### Format

A data.frame with 500 rows and 37 variables:

ID Person ID variable

y\_x Scored responses on item x

RT\_x Response time in seconds on item x

log\_RT\_x Log Response time on item x

#### Source

<https://www.oecd.org/pisa/data/2018database/>

# <span id="page-3-0"></span>Index

∗ datasets pisaL, [2](#page-1-0) pisaW, [2](#page-1-0) pisaL, [2](#page-1-0)

pisaRT, *[2](#page-1-0)*  $p$ isaW,  $2$